**1** Prof. dr hab. Elżbieta Richter-Wąs

## ALGORYTMICZNA I **STATYSTYCZNA** ANALIZA DANYCH

20/11/2014

WFAiS UJ, Informatyka Stosowana II stopień studiów

#### Regresja liniowa w wielu wymiarach **2**

Model w oparciu o wiele zmiennych Selekcja zmiennych Przewidywanie w oparciu o model Wnioskowanie w oparciu o model Diagnostyka (ocena poprawności) modelu

20/11/2014

**3**

- □ Czy można przewidzieć relację pomiędzy wielkością książki i jej ciężarem w zależności jaka jest okładka (twarda czy miękka?)
- Na ogół książki w papierowych okładkach są lżejsze

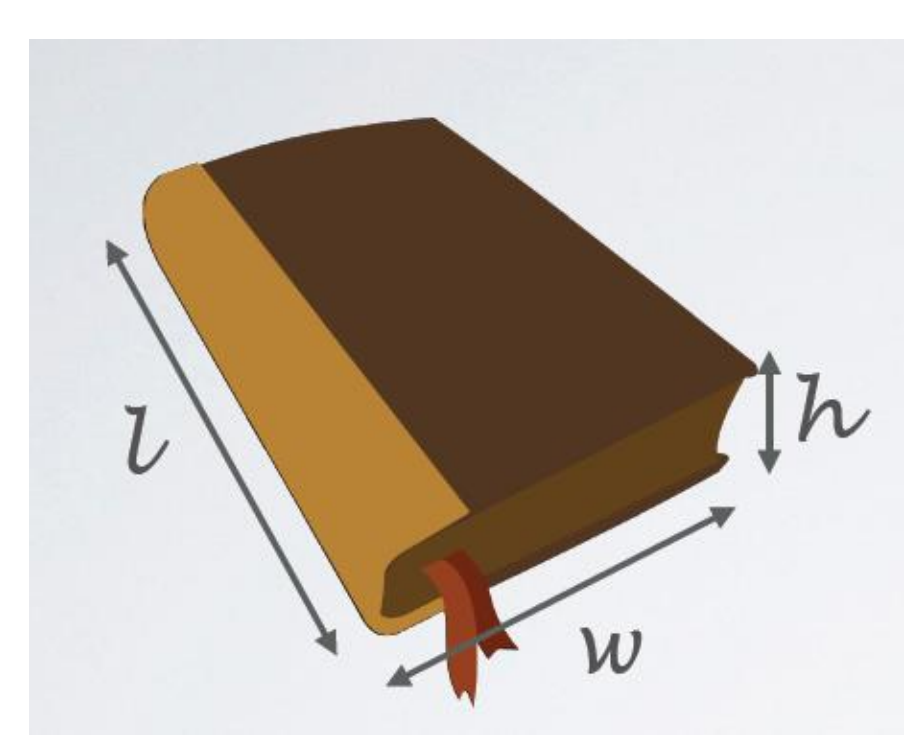

Prof. dr hab. Elżbieta Richter-Was

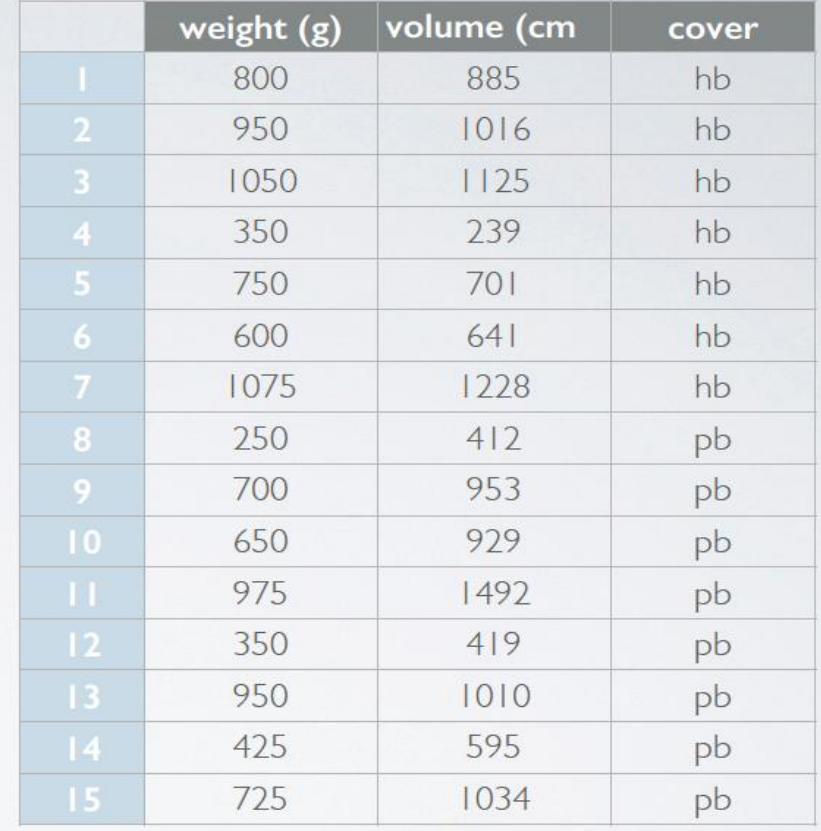

**4**

□ Czy można przewidzieć relację pomiędzy wielkością książki i jej ciężarem w zależności jaka jest okładka (twarda czy miękka) ?

 $\ast$ 

1200

1400

 $\boxtimes$ 

Na ogół książki w papierowych okładkach są lżejsze.

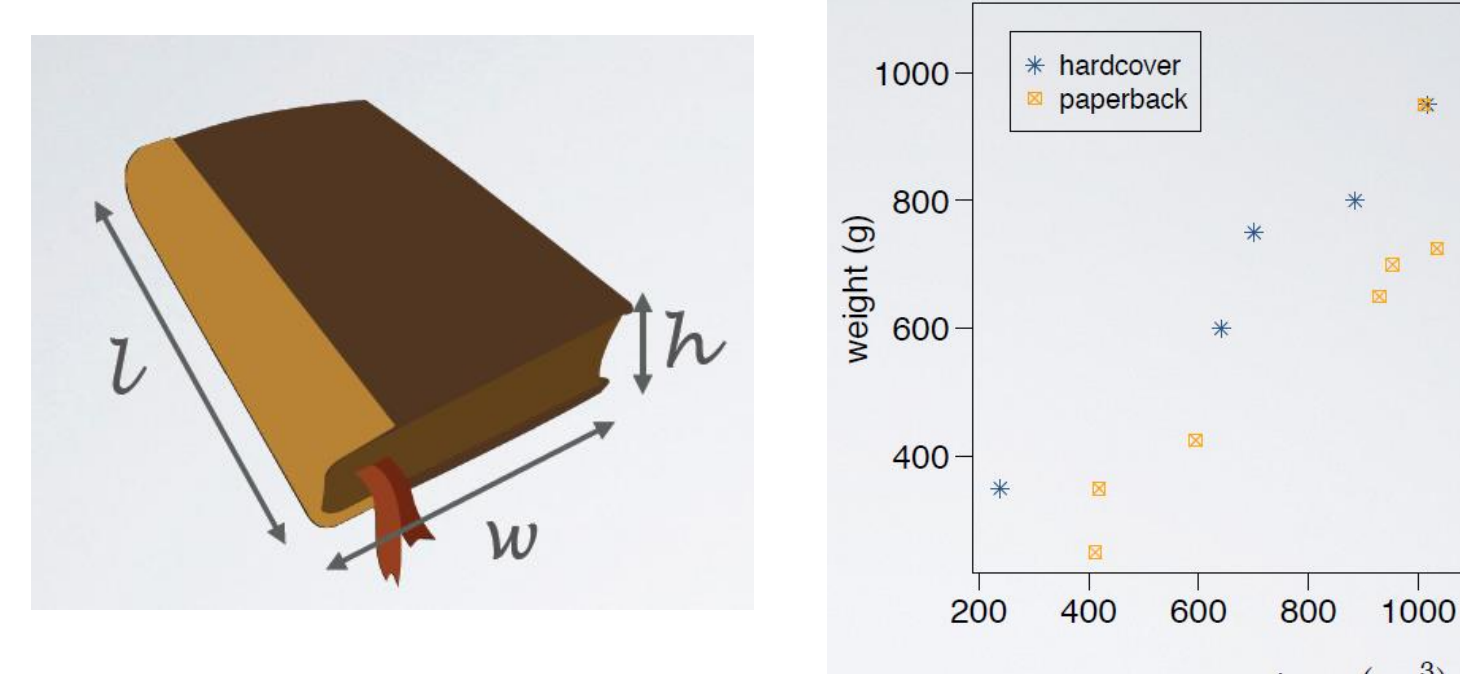

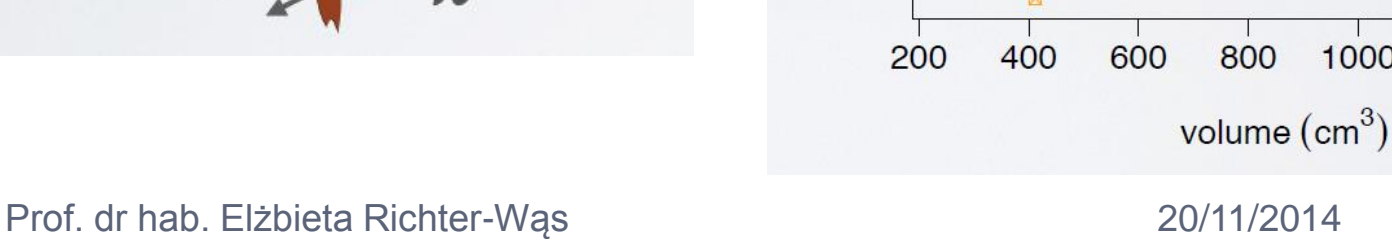

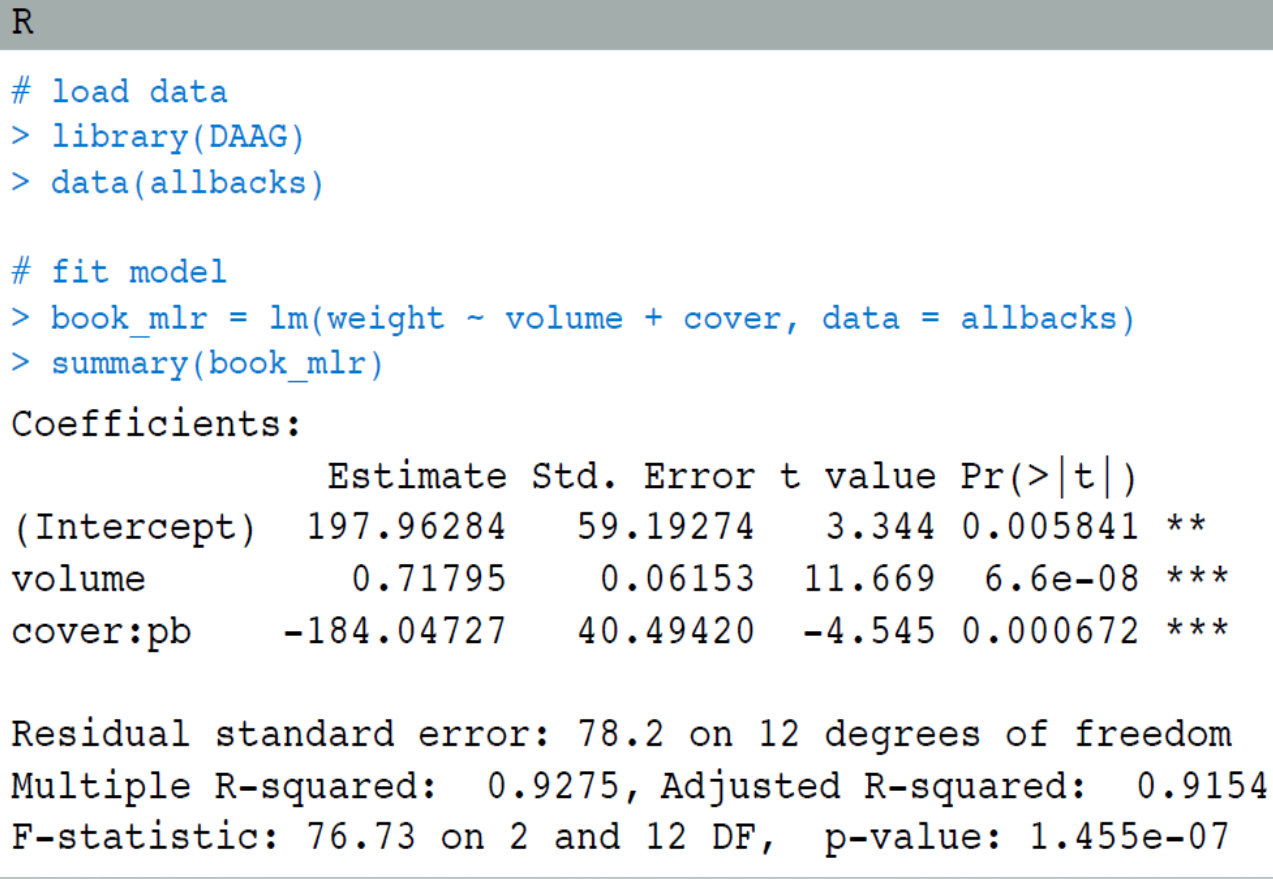

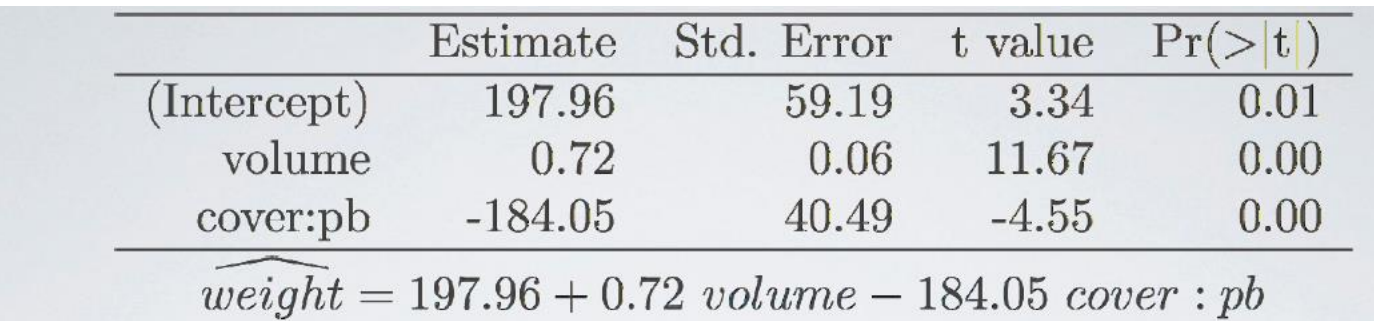

#### $\Box$  Dla twardej okładki: cover = 0

 $weight = 197.96 + 0.72$  Volume - 184.05 × 0 =  $197.96 + 0.72$  Volume

#### Dla miękkiej okładki

 $weight = 197.96 + 0.72$  volume - 184.05 × 1 = 13.91 + 0.72 volume

**7**

- □ Interpretacja parametrów: współczynniki dla zmiennej "cover" i "volume"
	- dla zwiększenia objętości o 1cm2 waga wzrośnie o 0.72g;
	- średnio w okładce papierowej książka lżejsza o 184.5g
- **Przewidywania w oparciu o model:** ile będzie ważyć książka o objętości 600cm2

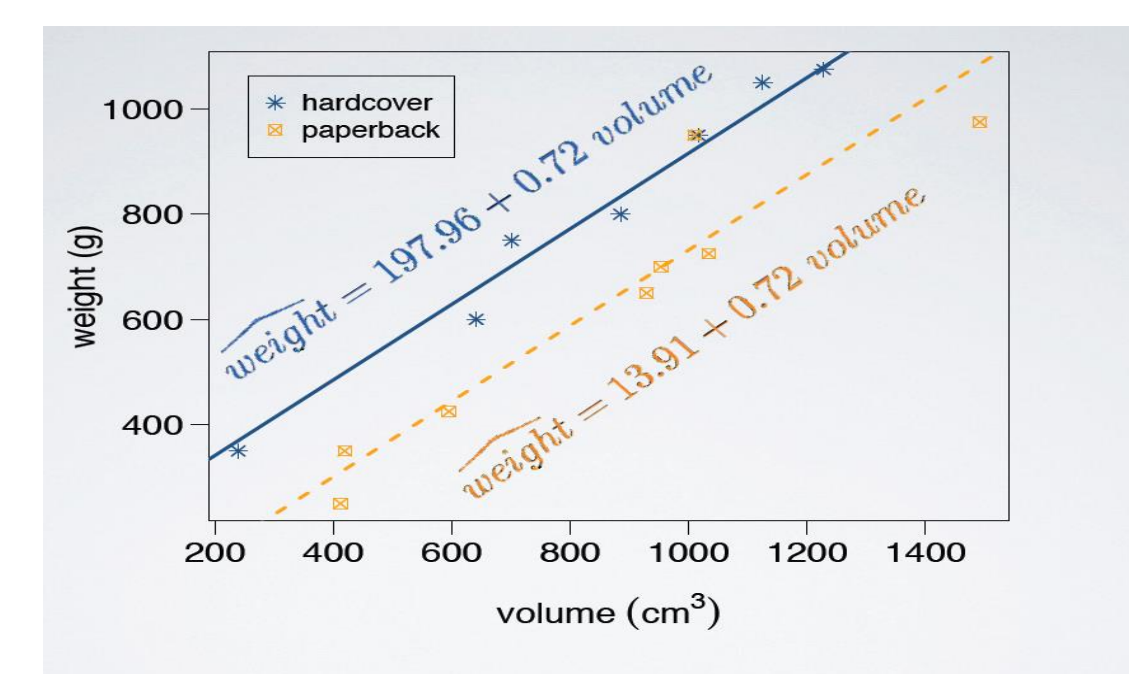

- Model zakłada ten sam współczynnik dla zmiennej "volume" niezależnie od rodzaju okładki
- Jeżeli założenie nie jest realistyczne należy wprowadzić dodatkowy parametr.

# Scatter & Correlation plot

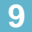

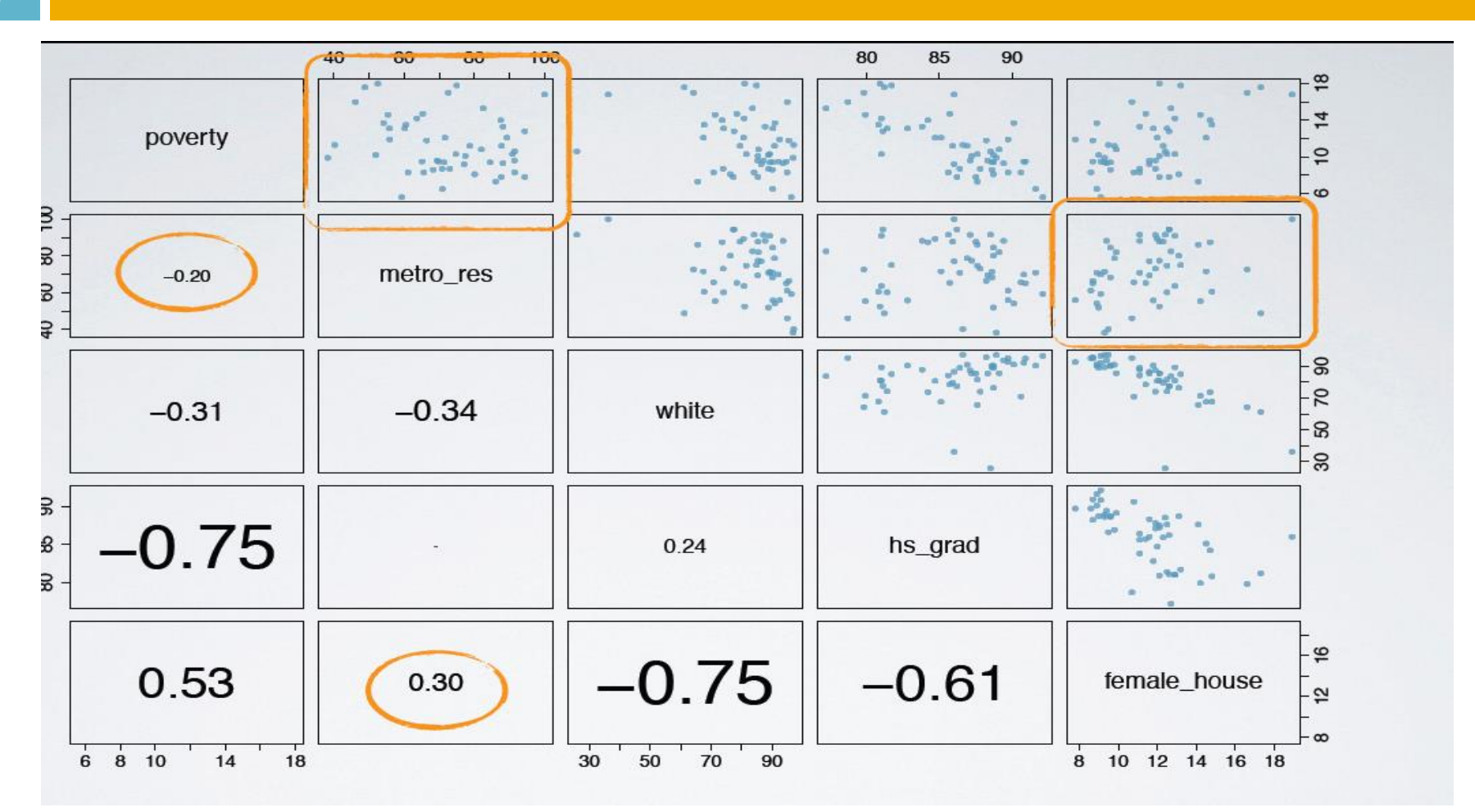

 $\mathbb{R}$ 

#### $#$  load data  $>$  states = read.csv("http://bit.ly/dasi states") # fit model  $>$  pov slr = lm(poverty  $\sim$  female house, data = states) > summary(pov slr) Coefficients: Estimate Std. Error t value  $Pr(>\vert t \vert)$ (Intercept) 3.3094 1.8970 1.745 0.0873. female house 0.6911 0.1599 4.322 7.53e-05 \*\*\* Residual standard error: 2.664 on 49 degrees of freedom Multiple R-squared: 0.276, Adjusted R-squared: 0.2613 F-statistic:  $18.68$  on 1 and 49 DF, p-value:  $7.534e-05$

#### Przewidywania w oparciu o model

□ Przewidywanie % ubóstwa z względu na % rodzin utrzymywanych przez kobiety

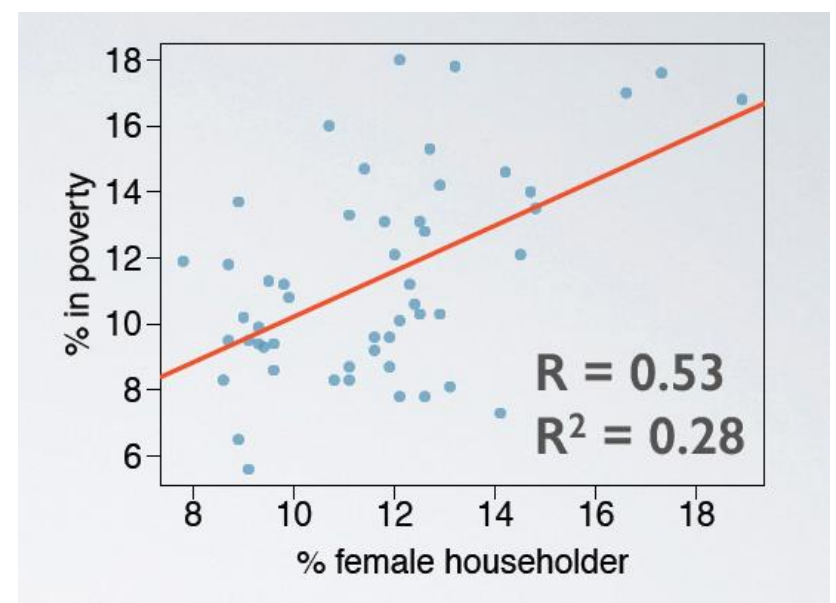

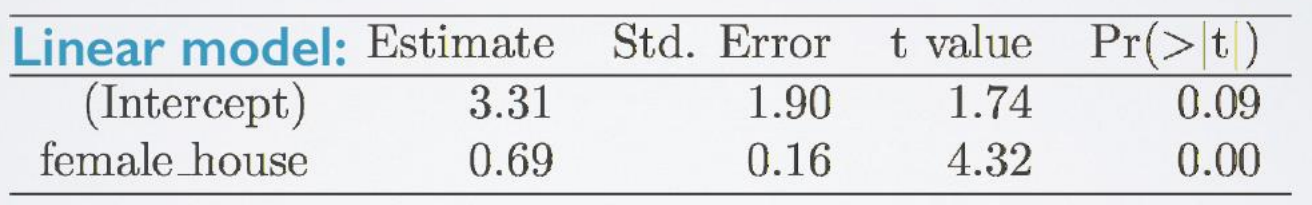

# Analiza wariancji

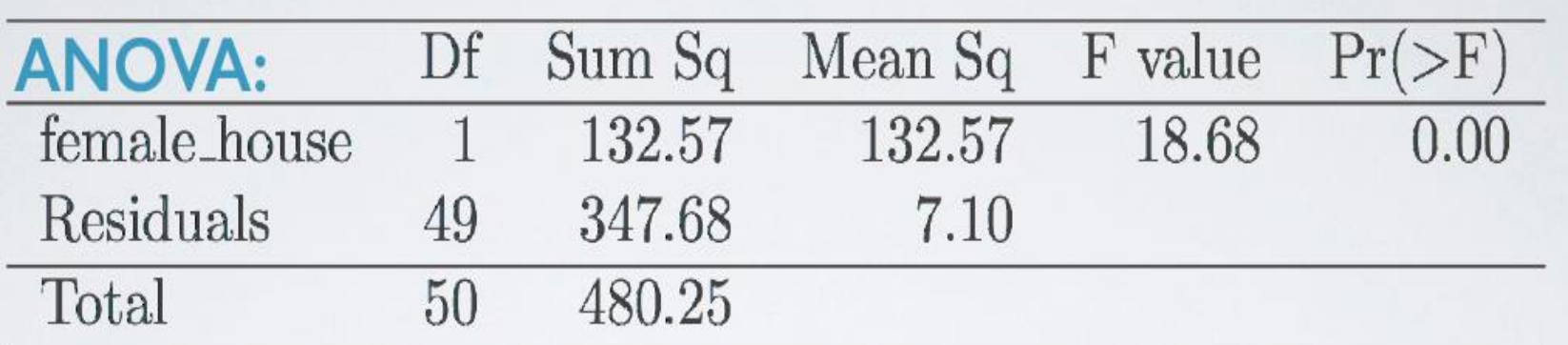

$$
R^2 = \frac{\text{explained variability}}{\text{total variability}} = \frac{132.57}{480.25} = 0.28
$$

# Dodajemy jest %białych

**13**

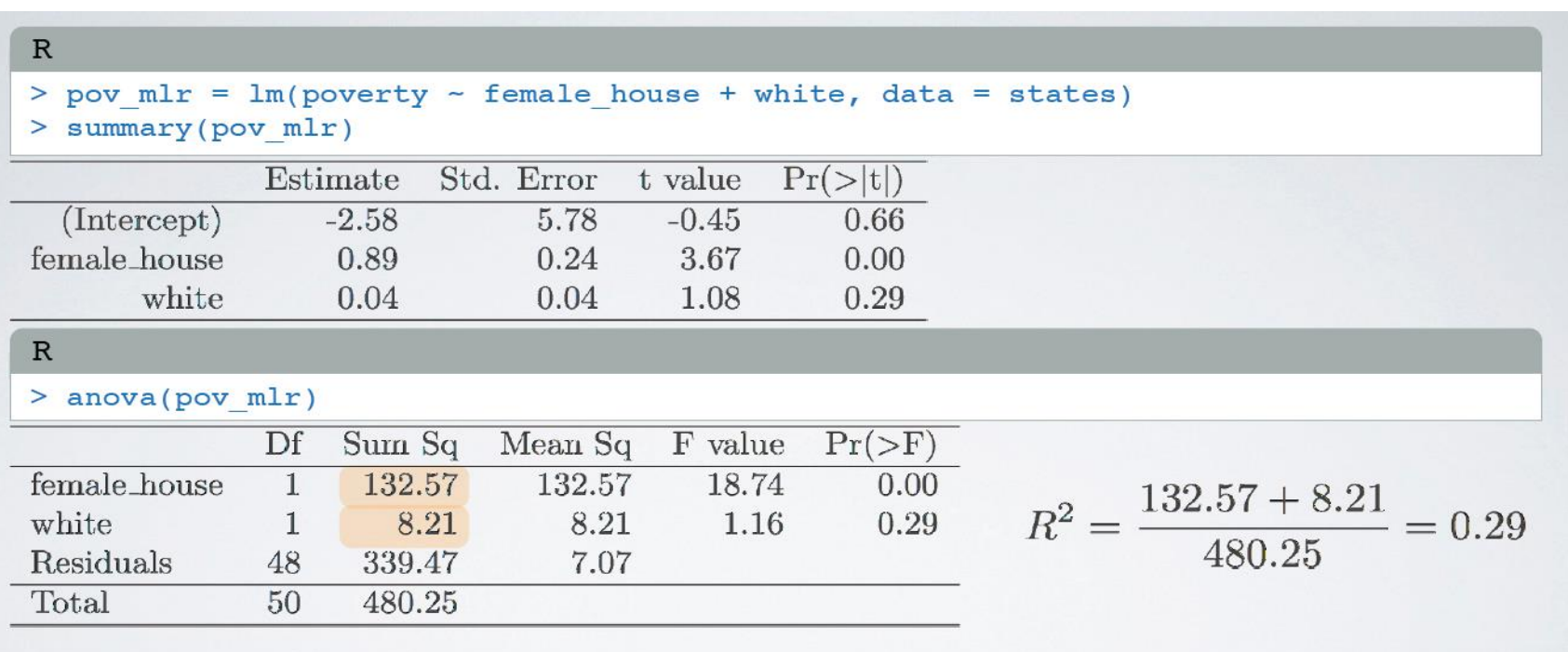

**adjusted R<sup>2</sup>:** 
$$
R_{adj}^2 = 1 - \left(\frac{SSE}{SST} \times \frac{n-1}{n-k-1}\right)
$$
 k : number of  
predictors

## Skalowane R<sup>2</sup>

**14**

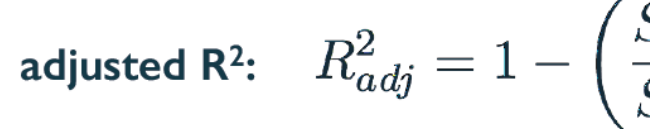

$$
\left(\frac{SSE}{SST} \times \frac{n-1}{n-k-1}\right)
$$

 $k:$  number of predictors

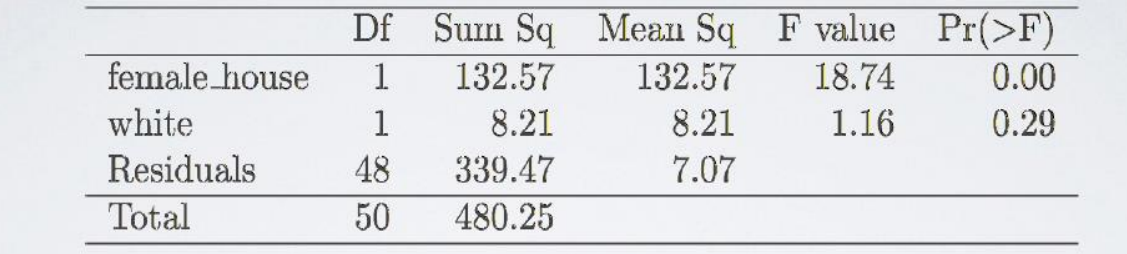

$$
R^{2}
$$
<sub>adj</sub> = 1 -  $\left(\frac{SSE}{SST} \times \frac{n-1}{n-k-1}\right)$   
= 1 -  $\left(\frac{339.47}{480.25} \times \frac{51-1}{51-2-1}\right)$  = 0.26

# R<sub>2</sub> vs skalowane R<sup>2</sup>

**15**

 $\Box$  Jeżeli dodajemy nową zmienna to R<sup>2</sup> wzrasta

 Ale jeżeli zmienna nie wprowadza nowej informacji to skalowane  $R^2$  się nie zmienia

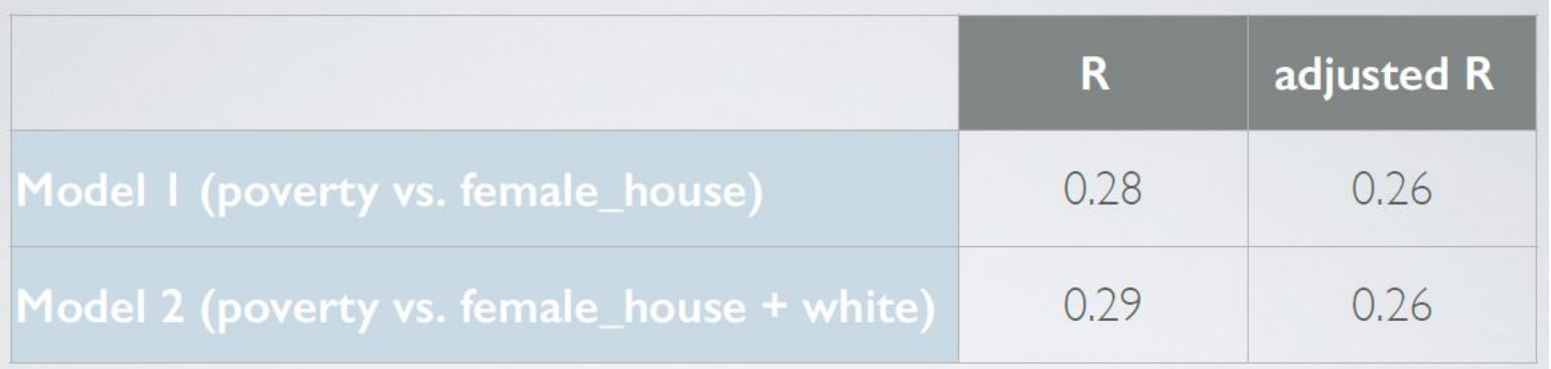

# Własności skalowanego R<sup>2</sup>

$$
R_{adj}^2 = 1 - \left(\frac{SSE}{SST} \times \frac{n-1}{n-k-1}\right)
$$

- $\Box$  k jest zawsze dodatnie: skalowane R<sup>2</sup> < R
- $\square$  Skalowane R<sup>2</sup> uwzględnia czynnik "karzący" za dodawanie nowego parametru
- Wybieramy zawsze model o największej wartości skalowanego R2

# Korelacja i minimalny model

- **17**
- Dwie zmienne x1, x2 nazywamy kolinearnymi jeżeli są ze sobą skorelowane
	- **E** Zasada jest że powinniśmy tego unikać
	- Jeżeli jest taka sytuacja, to wymaga specjalnego traktowania przy budowaniu modelu
- Staramy się budować model z użyciem minimalnej ilości zmiennych x (predyktorów)
	- **u** Wprowadzenie kolinearnych predyktorów może prowadzić do biasowania rozwiazania

## Zmienne kolinearne

**18**

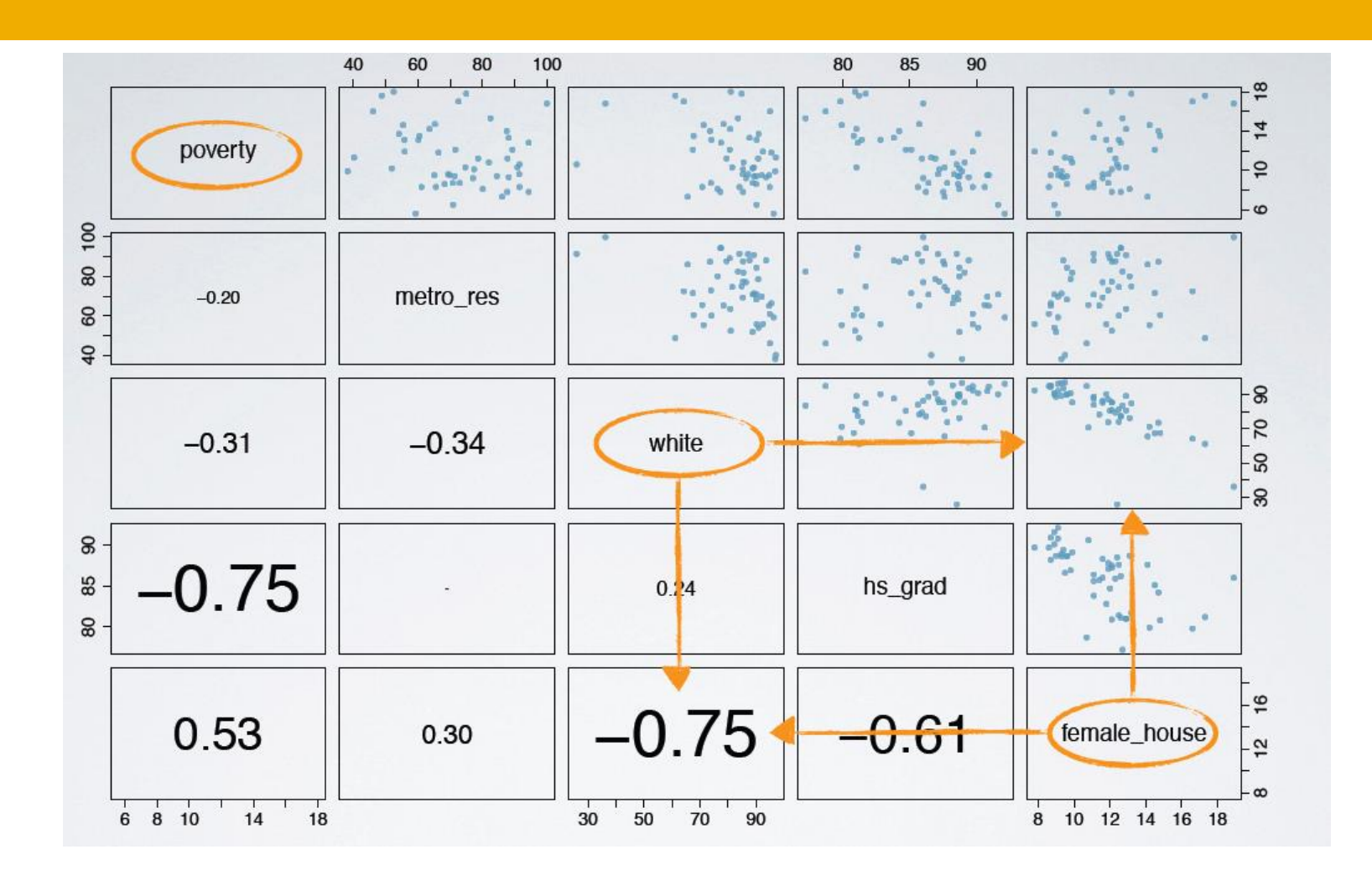

## Testy poznawcze wśród dzieci (cognitive tests scores)

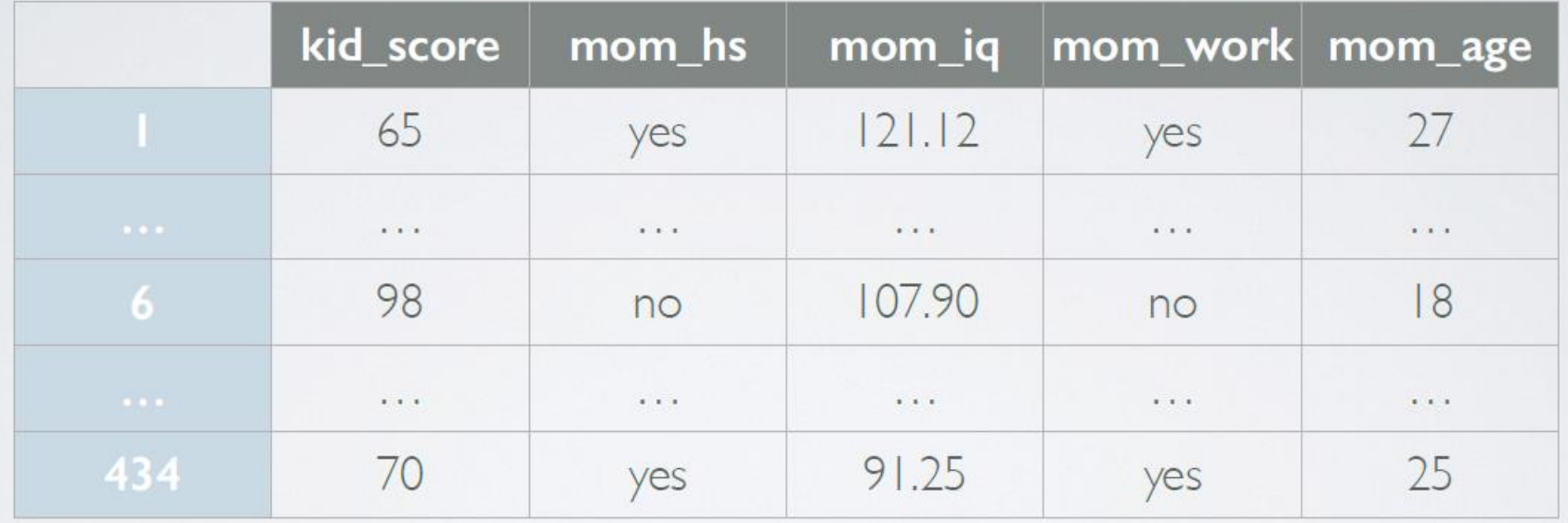

# Pełny model

#### $\mathbb R$

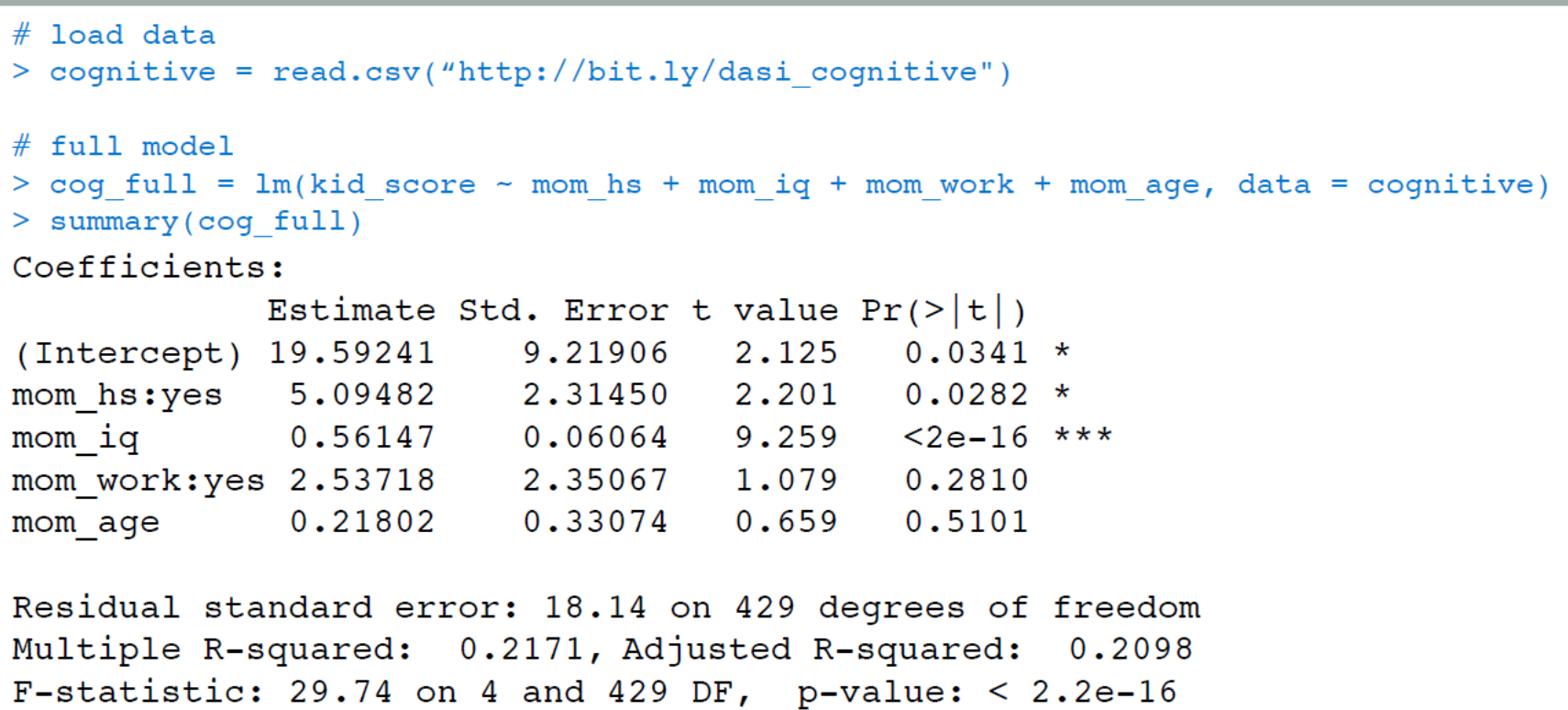

## Wnioskowanie na podstawie modelu

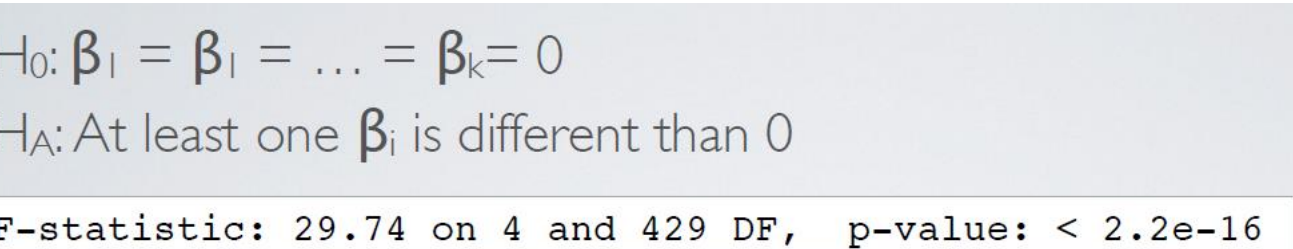

Ponieważ p-wartość < 0.05 model jest znaczący

- F-statystyka: jeżeli wynik znaczący to wskazuje że choć jeden parameter  $\beta$  jest niezerowy
- F-statystyka: jeżeli wynik nie znaczący to wskazuje to niekoniecznie znaczy że zmienne x nie są dobrymi predykatorami dla y, to tylko znaczy że model nie jest dobry

# Testowanie hipotezy

**22**

 Czy wykształcenie matki ma wpływ na wynik testów dzieci? Tak jest znaczącą zmienną $H_0: β<sub>1</sub> = 0,$  $H_A: \beta_1 \neq 0$ 

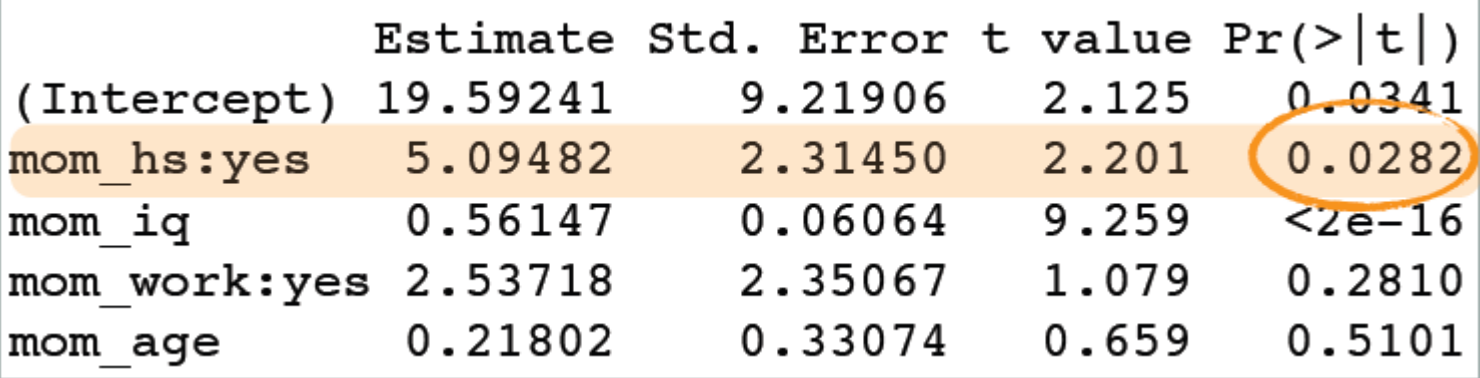

#### t-zmienna i p-wartość dla współczynnika przy mom\_hs

**23**

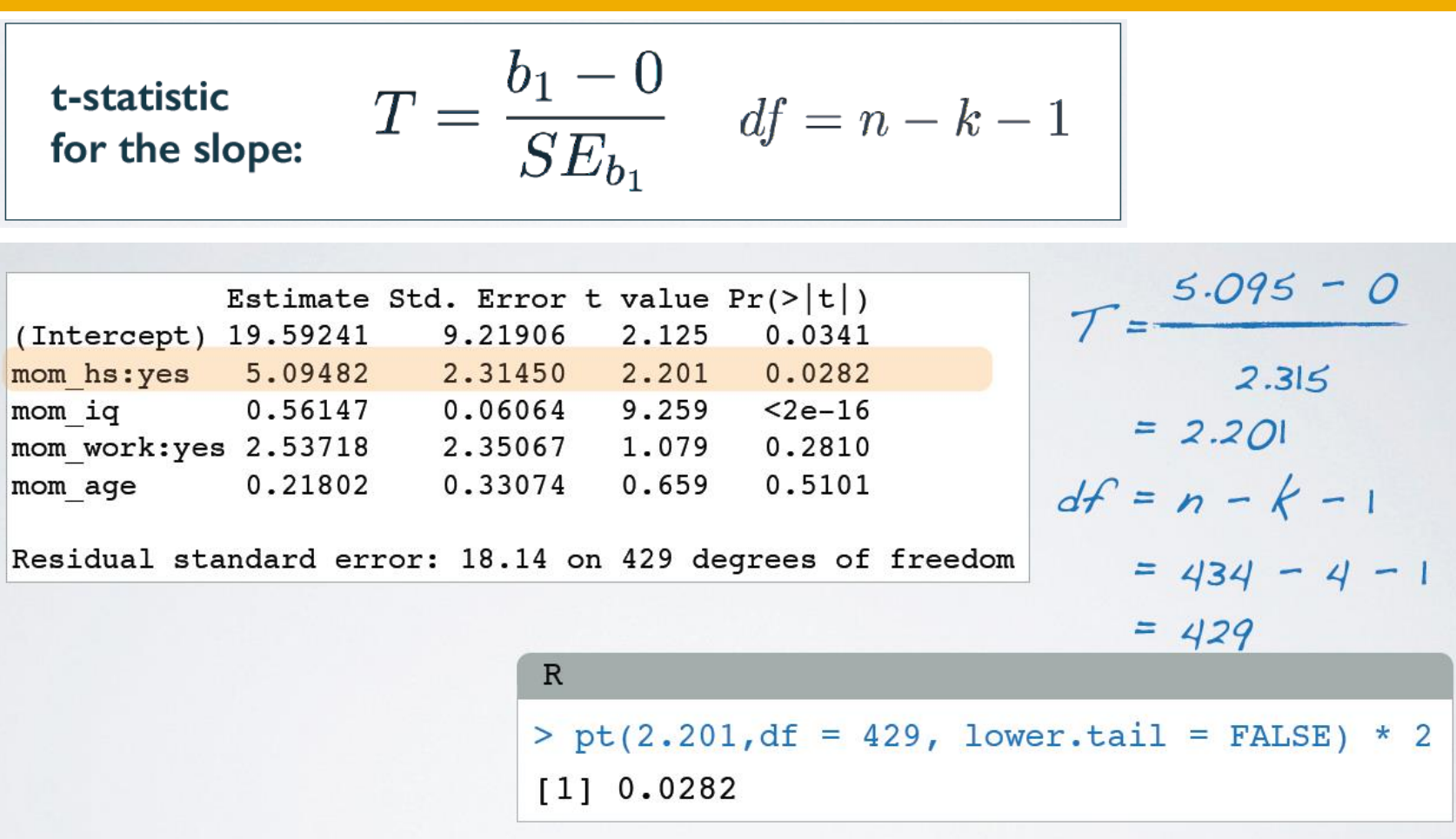

#### 95% przedział ufności dla współczynnika przy zmiennej = mom\_work

0.025

 $[1] -1.97$ 

 $\mathbb{R}$ 

 $0.95$ 

 $> qt(0.025, df = 429)$ 

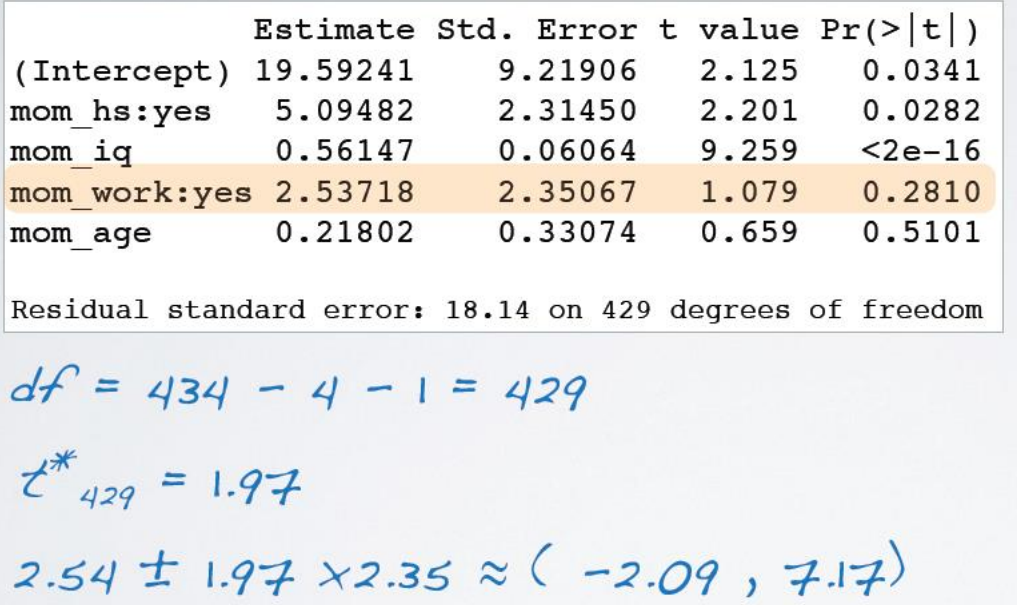

We are 95% confident that, all else being equal, the model predicts that children whose moms worked during the first three years of their lives score 2.09 points lower to 7.17 points higher than those whose moms did not work.

# Budowanie modelu

- **25**
- **Backward selekcja**: rozpocznij z pełnego modelu (uwzględniając wszystkie zmienne), redukuj po jednej zmiennej do osiągnięcia minimalnego modelu
- **Forward selekcja**: rozpocznij od pustego modelu, dodawaj po jednej zmiennej do osiągnięcia minimalnego modelu

**Kryteria:**

- $\blacksquare$  p-wartość, skalowane R<sup>2</sup>
- **<u>n</u>** AIC, BIC, DIC, Bayes factor, itd..

## Backward eliminacja: skalowane R<sup>2</sup>

- **26**
- Wystartuj z pełnego modelu
- □ Opuszczaj jedną zmienną na raz, oblicz skalowane R<sup>2</sup>
- Wybierz model przy którym największe zwiększenie skalowanego R<sup>2</sup>
- $\Box$  Powtarzaj dopóki skalowane R<sup>2</sup> przestaje rosnąć

## Backward eliminacja: skalowane R<sup>2</sup>

**27**

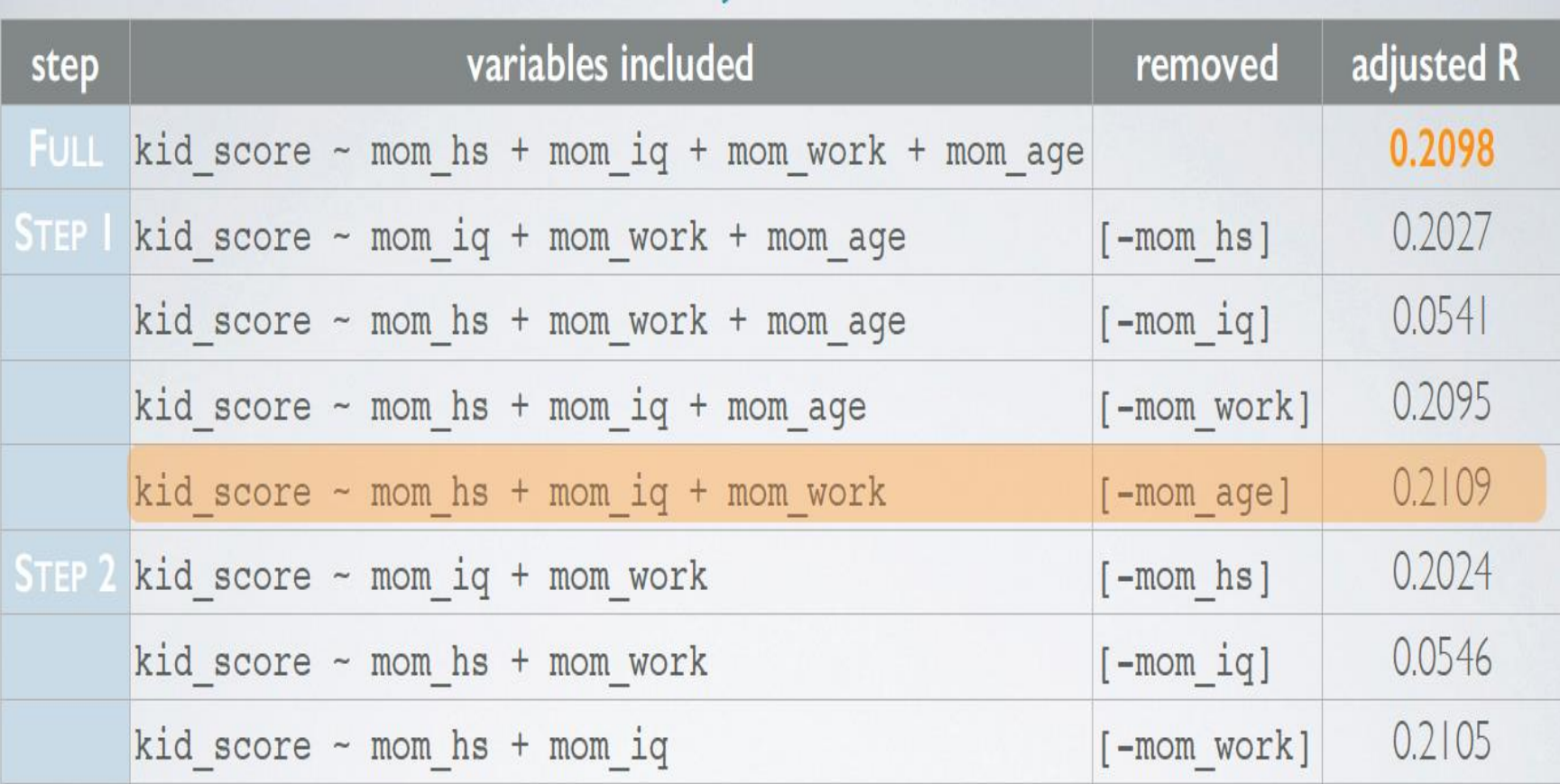

# Backward eliminacja: p-wartość

- Wystartuj z pełnego modelu
- Opuszczaj zmienną o najwyższej p-wartości
- Powtarzaj dopóki wszystkie zmienne są znaczące

# Backward eliminacja: p-wartość

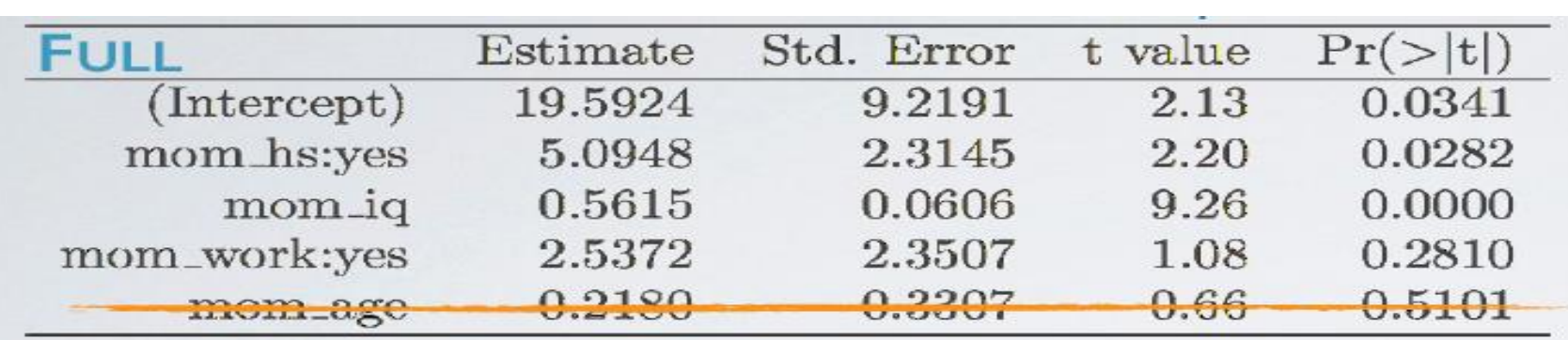

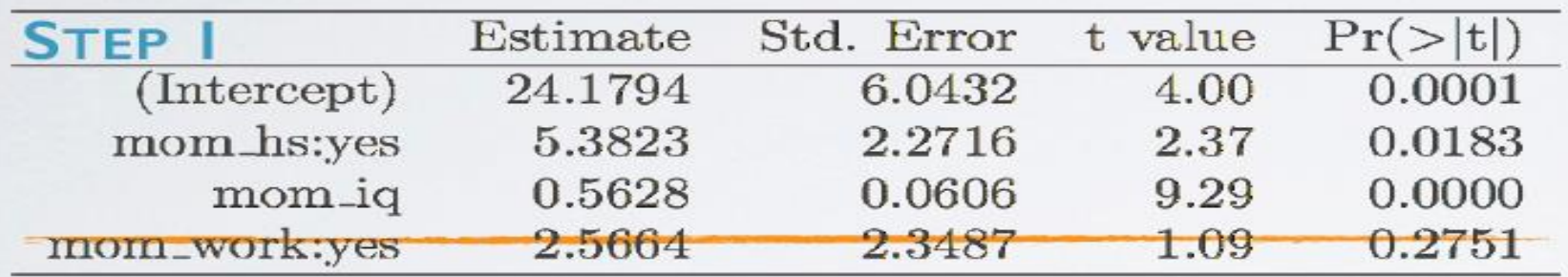

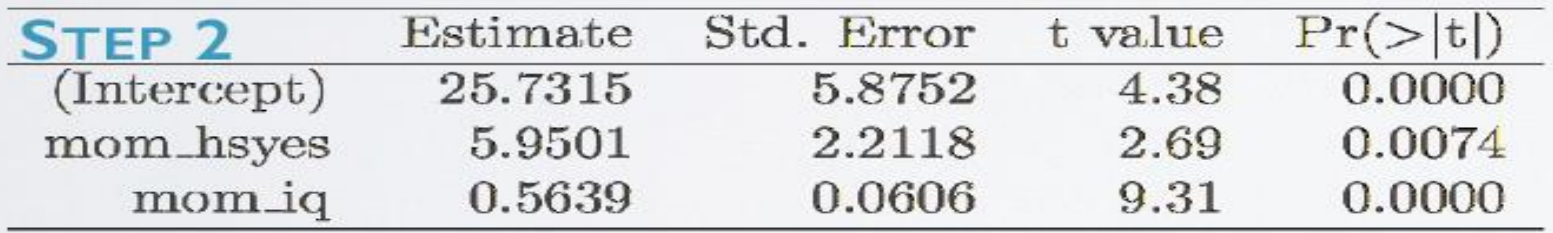

Prof. dr hab. Elżbieta Richter-Wąs 20/11/2014

**29**

# Skalowane R<sup>2</sup> vs p-wartość

- p-wartość: znaczący parametr
	- **E** Zależy od założonego poziomu ufności np. 5%
	- Różne modele dla różnych poziomów ufności
	- Chętnie używane ponieważ na ogół wymaga mniej iteracji
- $\Box$  skalowane R<sup>2</sup>: bardziej wiarygodny parametr

# Forward selekcja: skalowane R<sup>2</sup>

- Wystartuj z jedna zmienną y dla każdego x
- $\Box$  Wybierz model o najwyższym R<sup>2</sup>
- Dodawaj po jednej zmiennej, za każdym razem wybierając konfigurację z największym skalowanym R<sup>2</sup>
- $\Box$  Powtarzaj dopóki skalowane R<sup>2</sup> rośnie

# Forward selekcja: skalowane R<sup>2</sup>

**32**

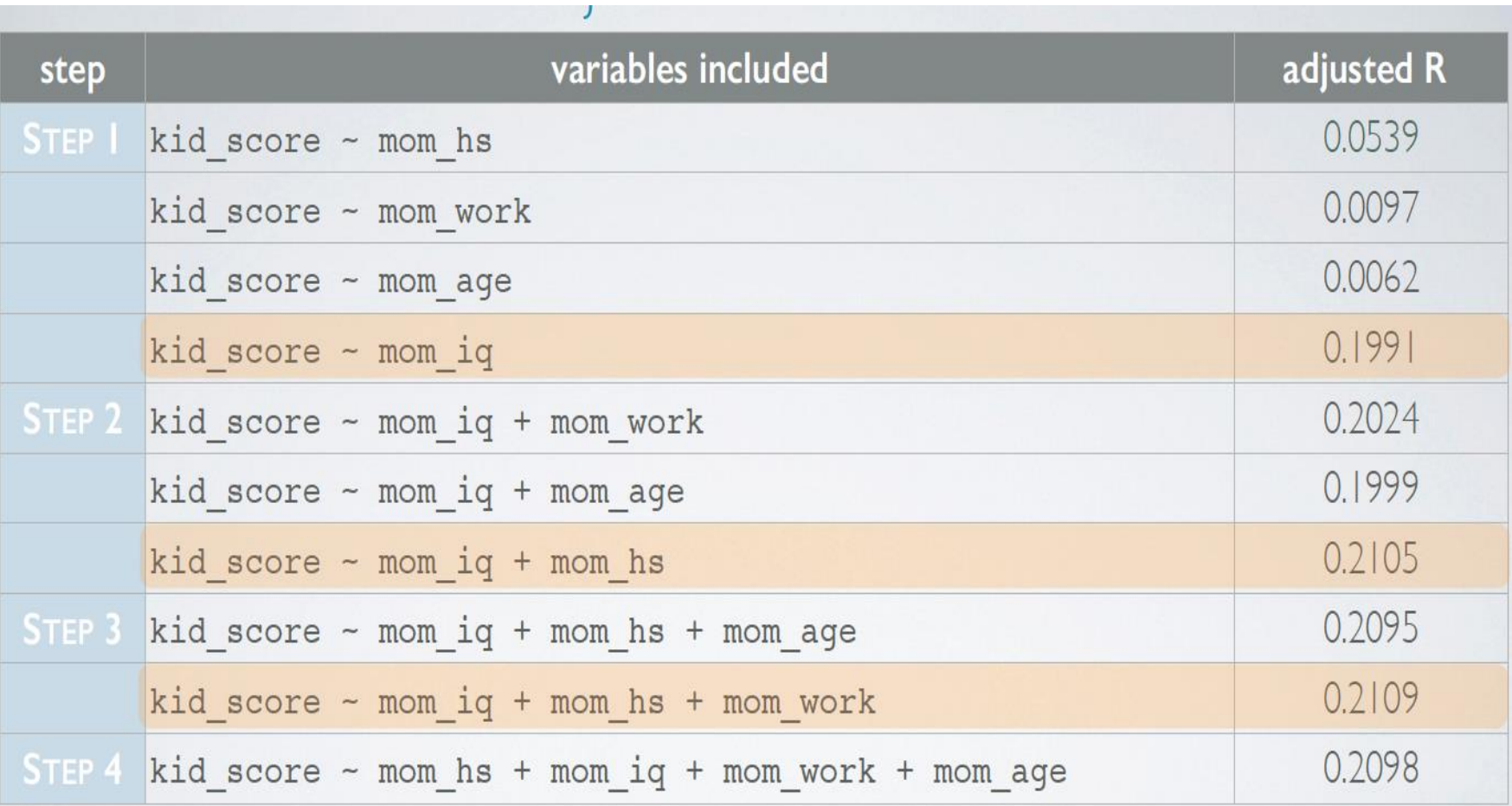

# Forward selekcja: p-wartość

- **33**
- Wystartuj z jedna zmienna y dla każdego x
- Wybierz model o najmniejszej p-wartości
- Dodawaj po jednej zmiennej, za każdym razem wybierając konfigurację z najmniejszej p-wartości
- Powtarzaj dopóki p-wartość nie będzie się już zmniejszać

# Końcowy model

 $\overline{R}$ 

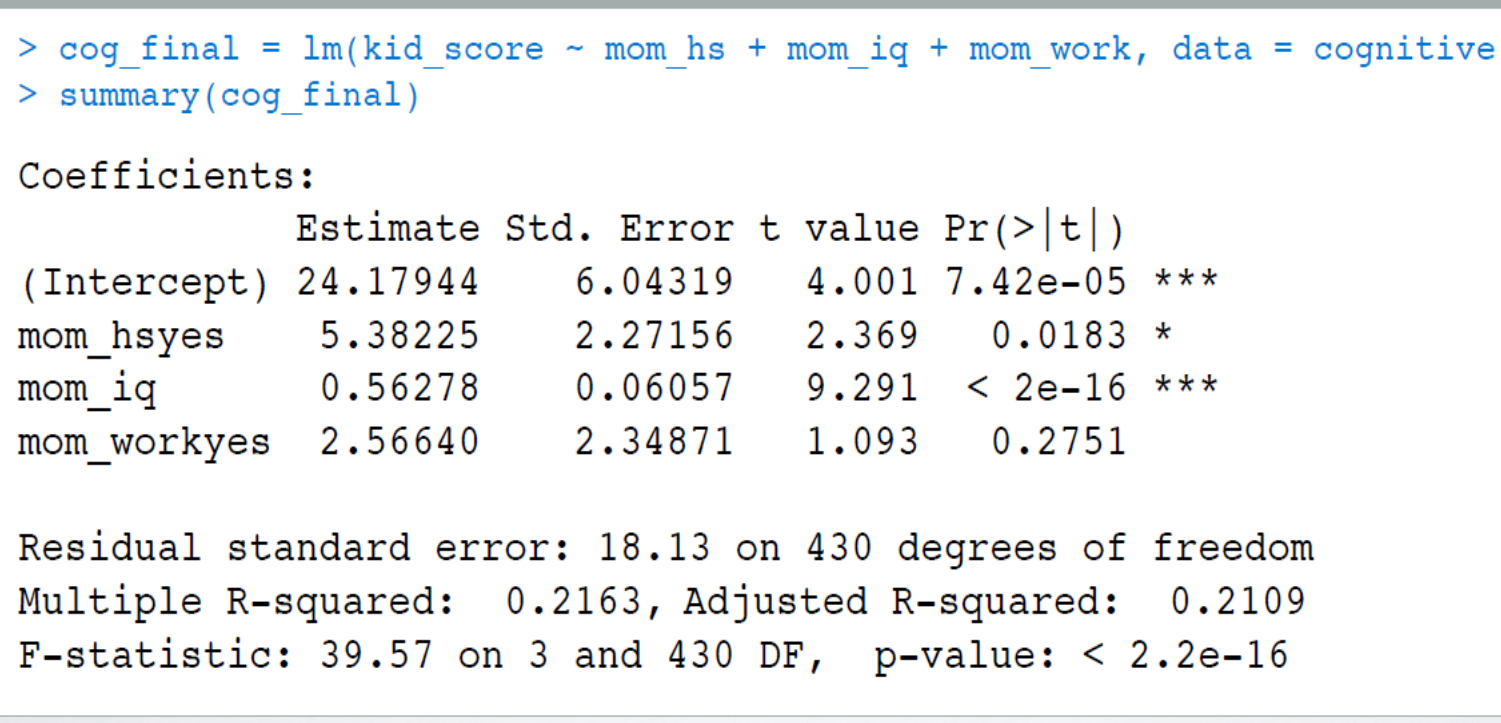

# Diagnostyka modelu

- Liniowy związek pomiędzy x i y
- Prawie normalny rozkład residuals wokół zera
- Stała zmienność dla residuals
- Niezależność od okresu zbierania danych dla residuals

# Liniowy związek pomiędzy x i y

**36**

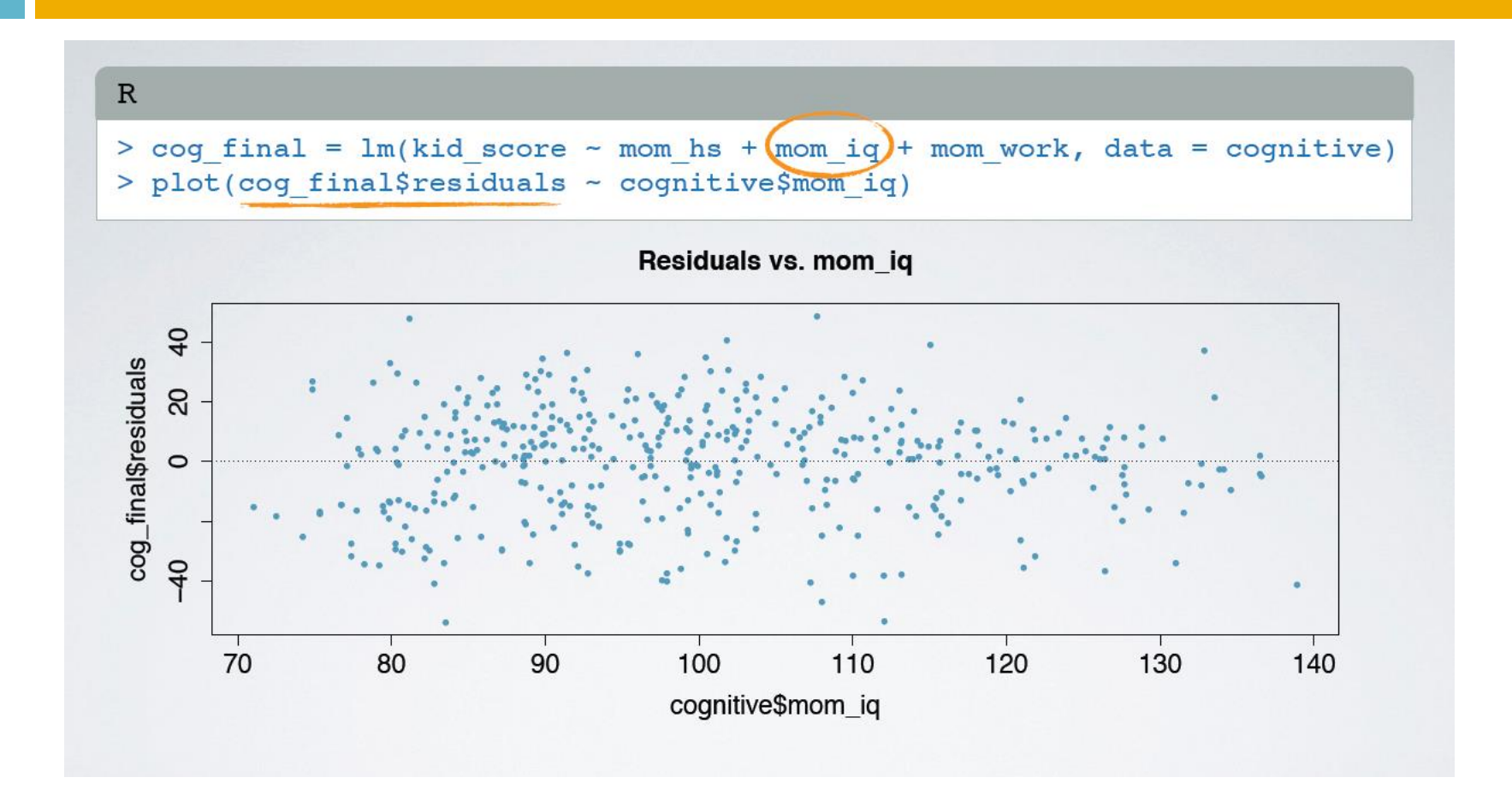

#### Prawie normalny rozkład residuals

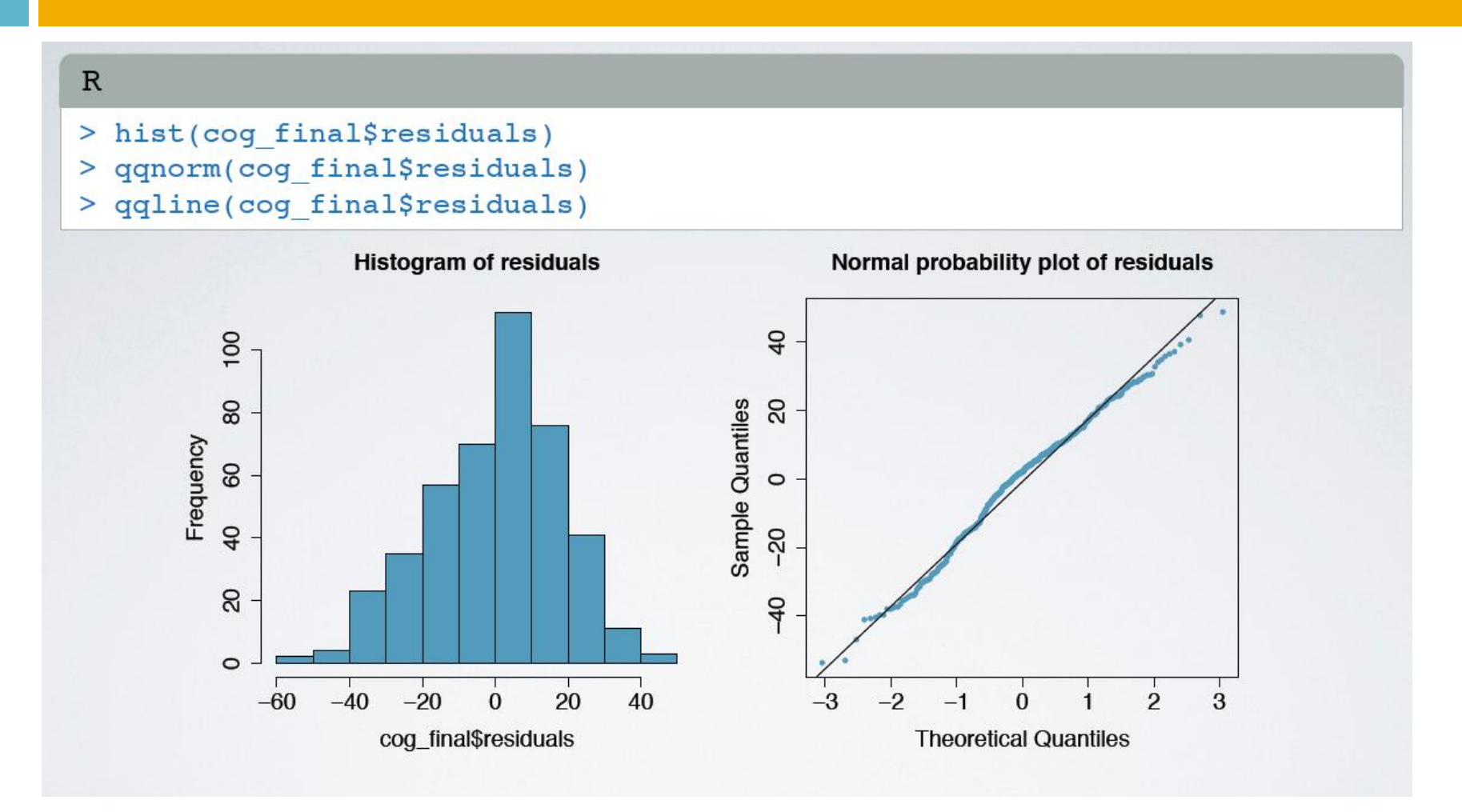

## Stały rozrzut residuals

**38**

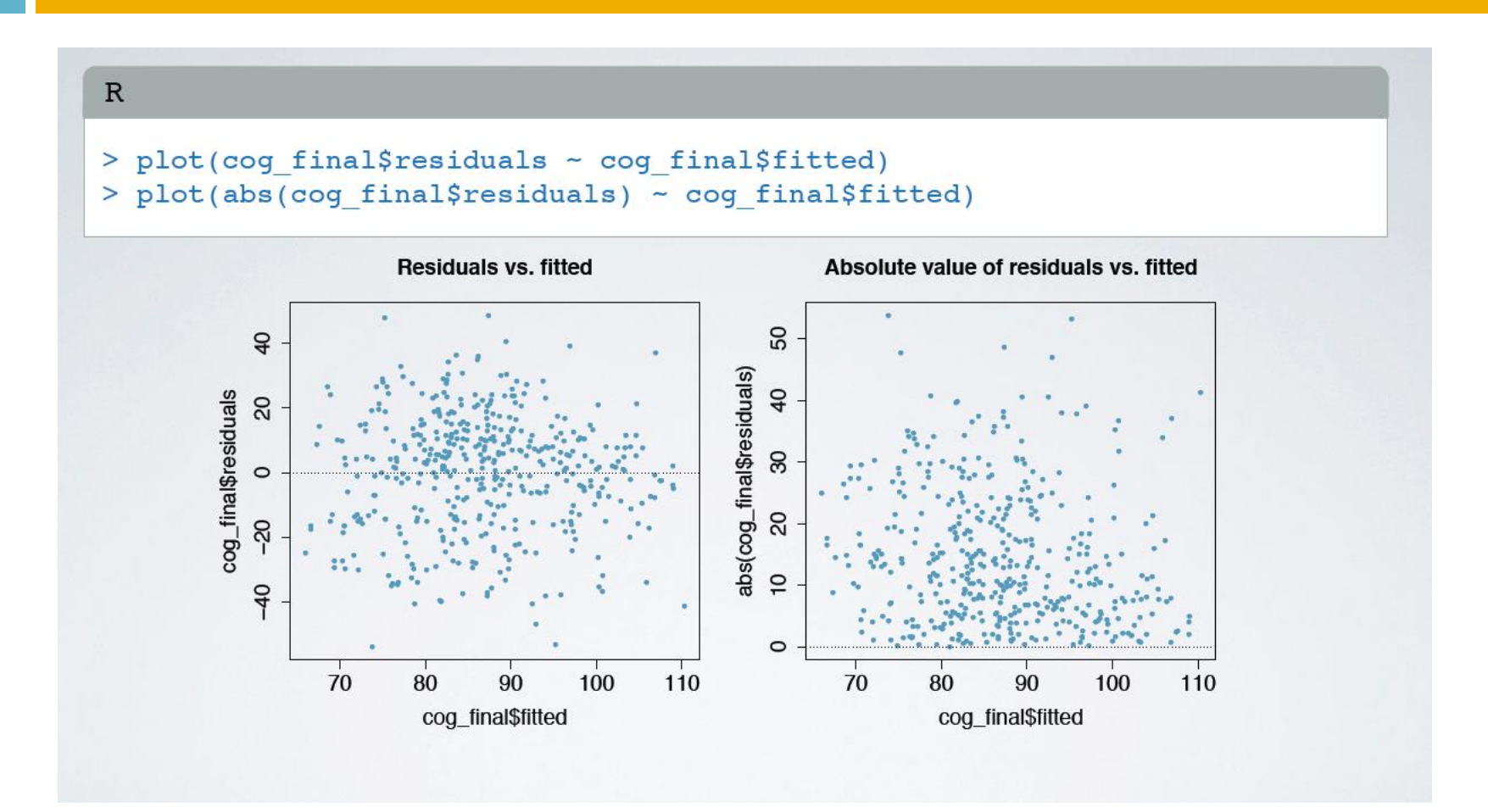

#### Niezależność residuals

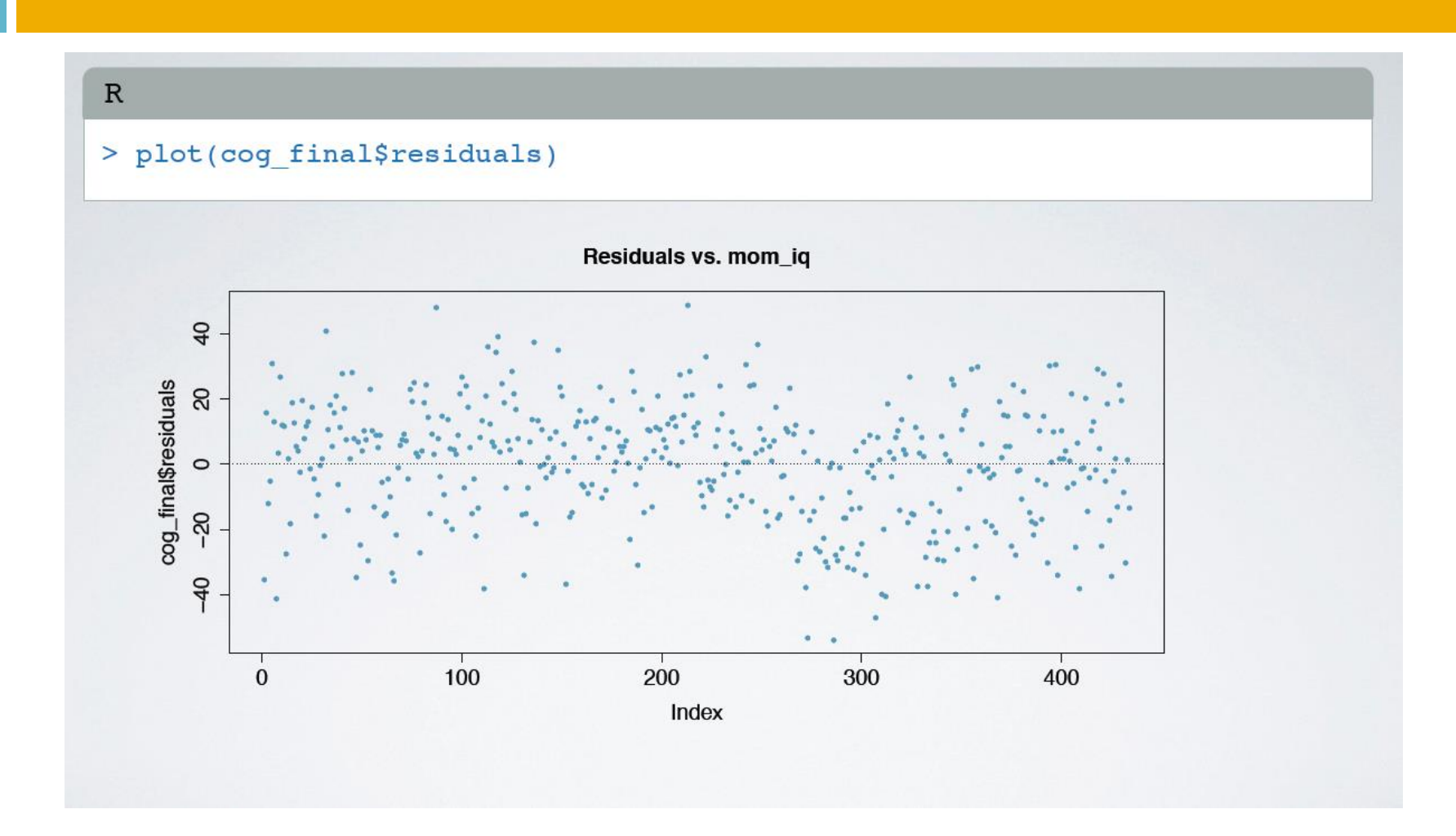